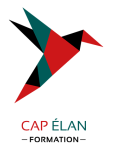

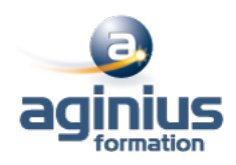

# **MAC OS - SUPPORT AVANCÉ**

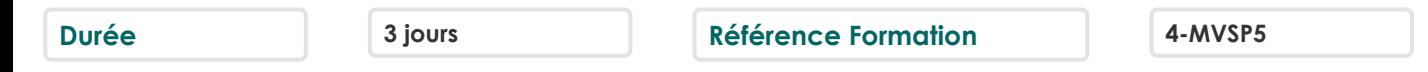

# **Objectifs**

Maîtriser l'utilisation avancée de l'OS

# **Participants**

A définir

# **Pré-requis**

Informaticiens, ingénieurs systèmes, administrateurs systèmes Avoir suivi la formation niveau 1 ou disposer des connaissances équivalentes

# **Moyens pédagogiques**

Accueil des stagiaires dans une salle dédiée à la formation équipée d'un vidéo projecteur, tableau blanc et paperboard ainsi qu'un ordinateur par participant pour les formations informatiques.

Positionnement préalable oral ou écrit sous forme de tests d'évaluation, feuille de présence signée en demi-journée, évaluation des acquis tout au long de la formation.

En fin de stage : QCM, exercices pratiques ou mises en situation professionnelle, questionnaire de satisfaction, attestation de stage, support de cours remis à chaque participant.

Formateur expert dans son domaine d'intervention

Apports théoriques et exercices pratiques du formateur

Utilisation de cas concrets issus de l'expérience professionnelle des participants

Réflexion de groupe et travail d'échanges avec les participants

Pour les formations à distance : Classe virtuelle organisée principalement avec l'outil ZOOM.

Assistance technique et pédagogique : envoi des coordonnées du formateur par mail avant le début de la formation pour accompagner le bénéficiaire dans le déroulement de son parcours à distance.

# **PROGRAMME**

# - **Installer et paramétrer Mac OS**

Installation et configuration Windows via BootCamp Personnalisation de l'amorce et arrêt du système Définition et installation de packages

#### - **Gestion des disques**

Création et maintenance des systèmes de fichiers Redimensionnement des partitions HFS Configuration et gestion de la mémoire virtuelle (Swap) Duplication de disques

# - **Administration des comptes utilisateurs et groupes**

Les comptes utilisateurs Les comptes système Les groupes sous Mac OS

# **CAP ÉLAN FORMATION**

www.capelanformation.fr - Tél : 04.86.01.20.50 Mail : contact@capelanformation.fr Organisme enregistré sous le N° 76 34 0908834 [version 2023]

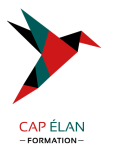

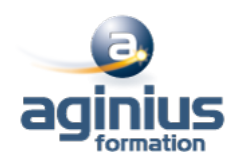

Les fichiers intervenants dans la gestion des comptes et groupes Les commandes intervenants dans la gestion des comptes et groupes Gestion des préférences Configuration de la connexion Suppression d'utilisateurs avec conservation des données

#### - **Gestion des fichiers**

Eléments visibles et cachés Les méta-données Les listes de contrôle d'accès

#### - **Travailler en réseau**

Accès aux annuaires distants Configuration manuel et DHCP Les interfaces virtuelles Le firewall

#### - **La sécurité**

Les contrôles d'accès sous Mac OS Accès au compte super-utilisateur Mise en quarantaine Bac à sable

# - **Maintenance et le terminal**

Dépannages classiques Réinitialisation de mots de passe Réparation des droits d'accès Réparation d'un système de fichier Utilisation du terminal (commandes Shell) Les logs Accès aux tâches

**CAP ÉLAN FORMATION** www.capelanformation.fr - Tél : 04.86.01.20.50 Mail : contact@capelanformation.fr Organisme enregistré sous le N° 76 34 0908834 [version 2023]